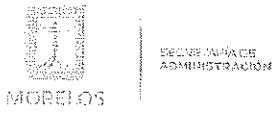

#### **ACTA DE FALLO**

Licitación Pública Nacional Presencial Número EA-N10-2021, a fin de llevar a cabo la adqusición de despensas destinadas a personas que se encuentran en estado de vulnerabilidad en las localidades de los 36 Municipios del Estado de Morelos, a través de la Dirección General de Gestión Social y Economia Solidaria adscrita a la Secretaría de Desarrollo Social.

En la Ciudad de Cuernavaca, Morelos, siendo las once horas del día veintitrés de noviembre del año dos mil veintiuno; se encuentran reunidos en la sala de juntas de la Dirección General de Procesos para la Adjudicación de Contratos, de la Secretaría de Administración del Poder Ejecutivo del Estado de Morelos, ubicada en Calle Gutemberg esquina Juárez, número 2, Edificio Vitaluz, 3er. Piso, Colonia Centro, Cuernavaca, Morelos C.P. 62000; los Servidores Públicos del Gobierno del Estado de Morelos.

Este acto es presidido por el Lic. Víctor Hugo Brito Clavijo, Director de Licitaciones, servidor público designado por la convocante, quien es asistido por los representantes de las dependencias que conforman el jurado en términos del artículo 41 de la Ley sobre Adquisiciones, Enajenaciones, Arrendamientos y Prestación de Servicios del Poder Ejecutivo del Estado Libre y Soberano de Morelos, (en los sucesivo la "Ley") y el articulo 32 del Reglamento de la Ley sobre Adquisiciones, Enajenaciones, Arrendamientos y Prestación de Servicios del Poder Ejecutivo del Estado Libre y Soberano de Morelos, (en los sucesivo el "Reglamento").

Con fundamento en lo establecido por los artículos 43, 44 y demás relativos aplicables de la Ley, así como el artículos 41 y 45 del Reglamento, la Convocante, en el procedimiento de la Licitación Pública Nacional Presencial Número EA-N10-2021, a fin de llevar a cabo la adqusición de despensas destinadas a personas que se encuentran en estado de vulnerabilidad en las localidades de los 36 Municipios del Estado de Morelos, a través de la Dirección General de Gestión Social y Economía Solidaria adscrita a la Secretaría de Desarrollo Social,emite el proyecto de fallo correspondiente, en los siguientes términos:

Derivado de la trigésima octava sesión ordinaria del Comité para el Control de Adquisiciones, Enajenaciones, Arrendamientos y Servicios del Poder Ejecutivo del Estado de Morelos, celebrada el día 14 de octubre del 2021, en la que se aprobó por mayoría de votos, mediante acuerdo número 03/ORD38/14/10/2021, la procedencia de celebrar la Licitación Pública Nacional Presencial Número EA-N10-2021, a fin de llevar a cabo la adqusición de despensas destinadas a personas que se encuentran en estado de vulnerabilidad en las localidades de los 36 Municipios del Estado de Morelos, a través de la Dirección General de Gestión Social y Economia Solidaria adscrita a la Secretaría de Desarrollo Social, del cual se inició el siguiente procedimiento:

A). - Con fecha de 21 deoctubrede 2021, se publicó la convocatoria, referente a la presente licitación, en la página electrónica de la Secretaría de Administración del Gobierno del Estado de Morelos; en el "PERIODICO OFICIAL TIERRA Y LIBERTAD" No. 6000 y en el periódico de circulación local "EL REGIONAL DEL SUR" página 6.

B). - Con fecha 29 de octubre de 2021 y de conformidad con lo señalado en los numerales 6.1., 20.1, 20.2 y 20.3, de las bases de la presente licitación, se llevó a cabo la junta de aclaraciones de las bases de la licitación.

C). - Con fecha 05 de noviembrede 2021 y de conformidad con lo señalado en los numerales 6.1., y 21. de las bases de licitación, se llevó a cabo la entrega y apertura de propuestas técnicas, económicas contando con la participación de las siguientes empresas:

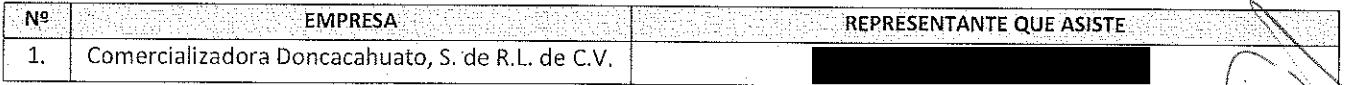

con el fin de realizar el acto de entrega de ofertas técnicas y económicas, y apertura de las mismas, de acuerdo a los numerales 10, 11, 12, 13, 14, 15, 16 y 17 de las bases de la Licitación Pública Nacional Presencial Número EA-N10-2021, a fin de llevar a cabo la adqusición de despensas destinadas a personas que se encuentran en estado de vulnerabilidad en-las localidades de los 36 Municipios del Estado de Morelos, a través de la Dirección General de Gestión Social y Economia Solidaria adscrita a la Secretaría de Desarrollo Social.

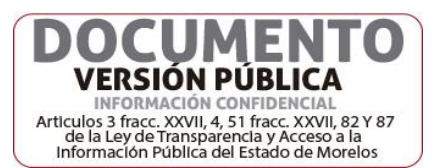

1

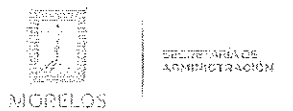

Licitación Pública Nacional Presencial Número EA-N10-2021, a fin de llevar a cabo la adqusición de despensas destinadas a personas que se encuentran en estado de vulnerabilidad en las localidades de los 36 Municipios del Estado de Morelos, a través de la Dirección General de Gestión Social y Economia Solidaria adscrita a la Secretaría de Desarrollo Social.

### DESARROLLO DE LA SESIÓN

Los representantes de los licitantes, con el objeto de acreditar la existencia y personalidad jurídica, hicieron entrega de los documentos identificados como Anexo 2, mediante los cuales presentan escrito manifestando bajo protesta de decir verdad que cuenta con las facultades suficientes para suscribir en nombre de su representada las propuestas correspondientes, así también dicho escrito contiene los datos establecidos en el numeral 14 de las bases conforme a lo previsto en los artículos 40 fracción II, 42 fracciones I, II de la Ley y 35 del Reglamento, así mismo presentan copia del recibo de pago de bases conforme a lo solicitado en el numeral 13.4 de las bases de la presente licitación; por lo que en su momento oportuno y de resultar adjudicado se solicitará la documentación original para su cotejo correspondiente.

1. Comercializadora Doncacahuato, S. de R.L. de C.V., presenta escrito de fecha 05 de noviembre de 2021. Signado por representante legal legal de la misma. el

Posteriormente, se procedió a la apertura de las propuestas técnicas en el orden enunciado, revisando la documentación presentada, sin entrar al análisis detallado de su contenido. De lo anterior se hace constar lo siguiente:

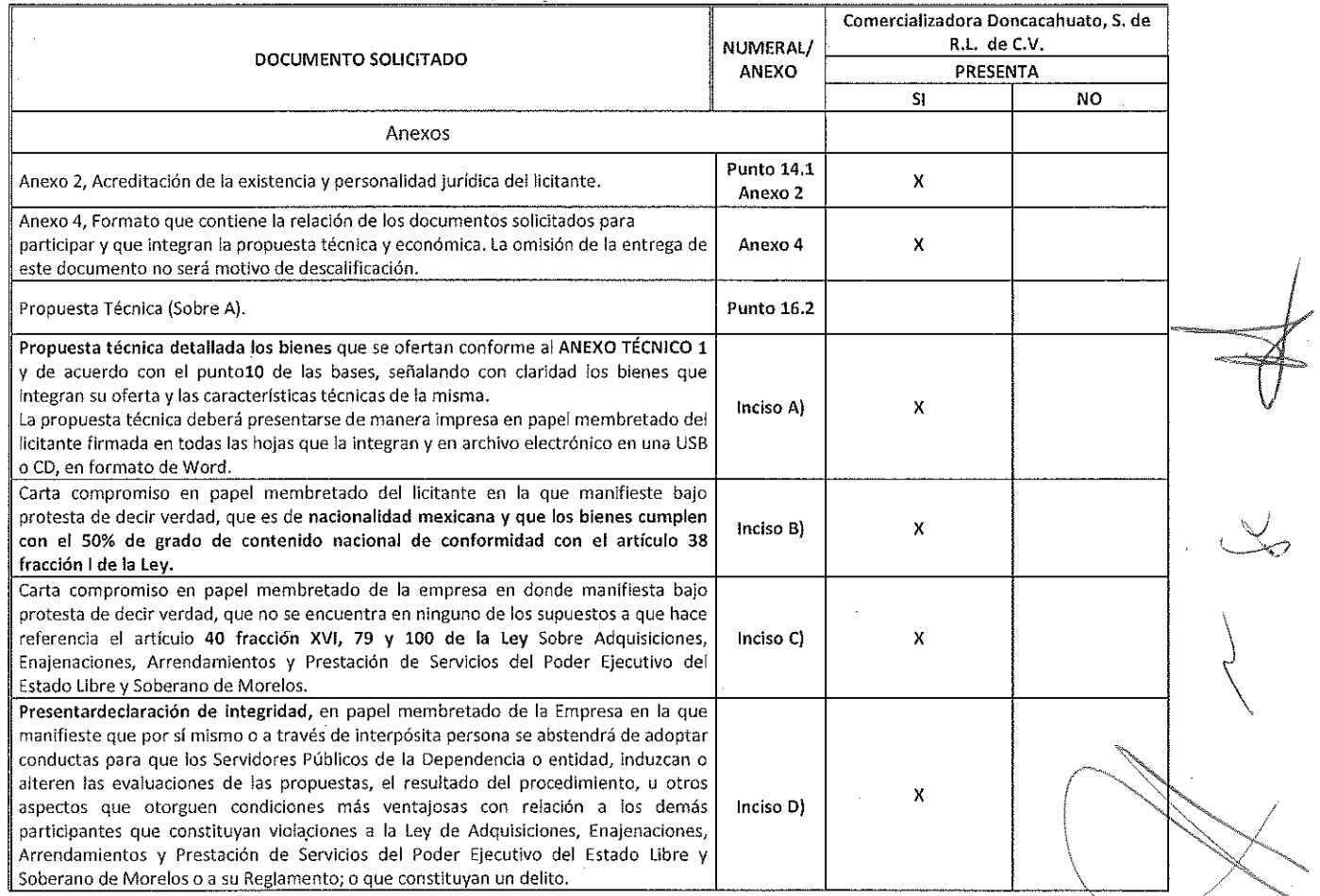

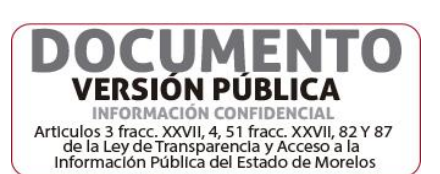

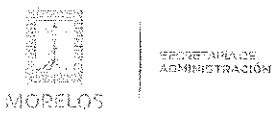

Licitación Pública Nacional Presencial Número EA-N10-2021, a fin de llevar a cabo la adqusición de despensas destinadas a personas que se encuentran en estado de vulnerabilidad en las localidades de los 36 Municipios del Estado de Morelos, a través de la Dirección General de Gestión Social y Economia Solidaria adscrita a la Secretaría de Desarrollo Social.

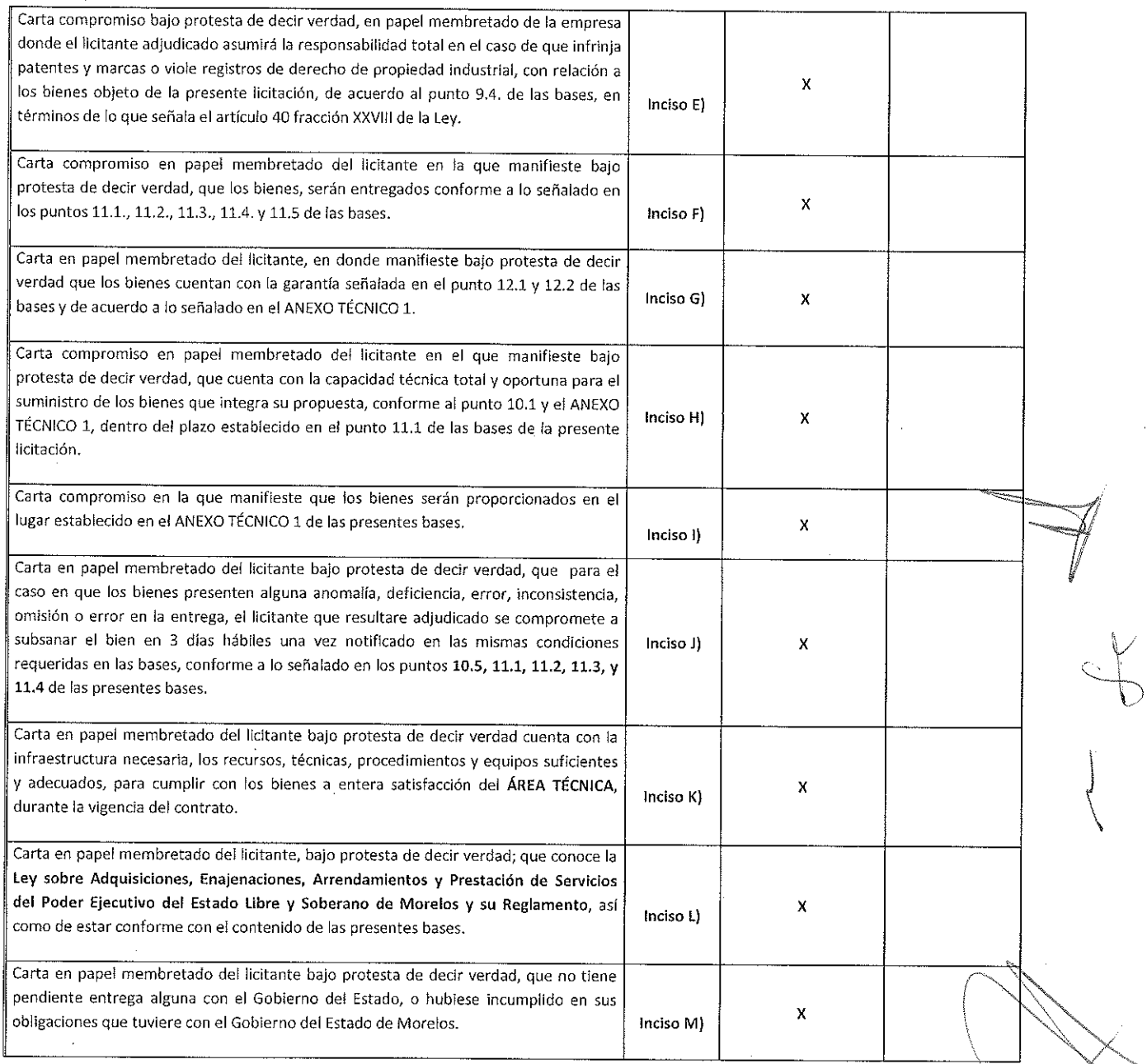

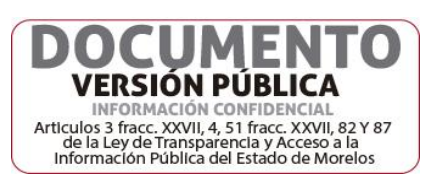

 $\bar{z}$ 

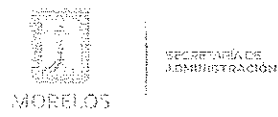

Licitación Pública Nacional Presencial Número EA-N10-2021, a fin de llevar a cabo la adqusición de despensas destinadas a personas que se encuentran en estado de vulnerabilidad en las localidades de los 36 Municípios del Estado de Morelos, a través de la Dirección General de Gestión Social y Economia Solidaria adscrita a la Secretaría de Desarrollo Social.

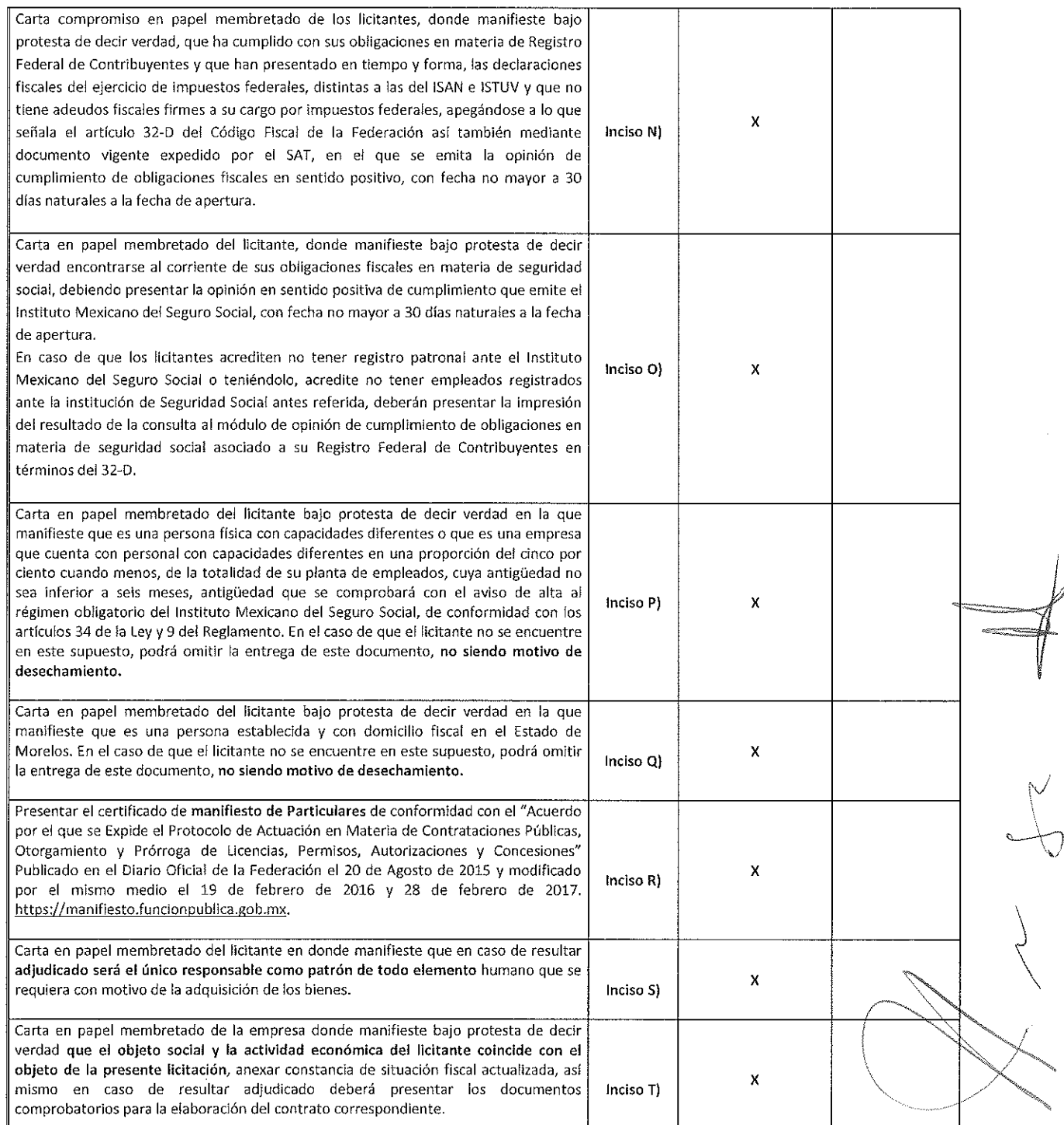

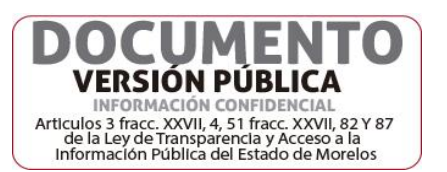

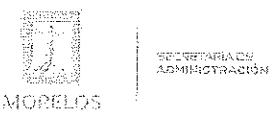

Licitación Pública Nacional Presencial Número EA-N10-2021, a fin de llevar a cabo la adqusición de despensas destinadas a personas que se encuentran en estado de vulnerabilidad en las localidades de los 36 Municipios del Estado de Morelos, a través de la Dirección General de Gestión Social y Economia Solidaria adscrita a la Secretaría de Desarrollo Social.

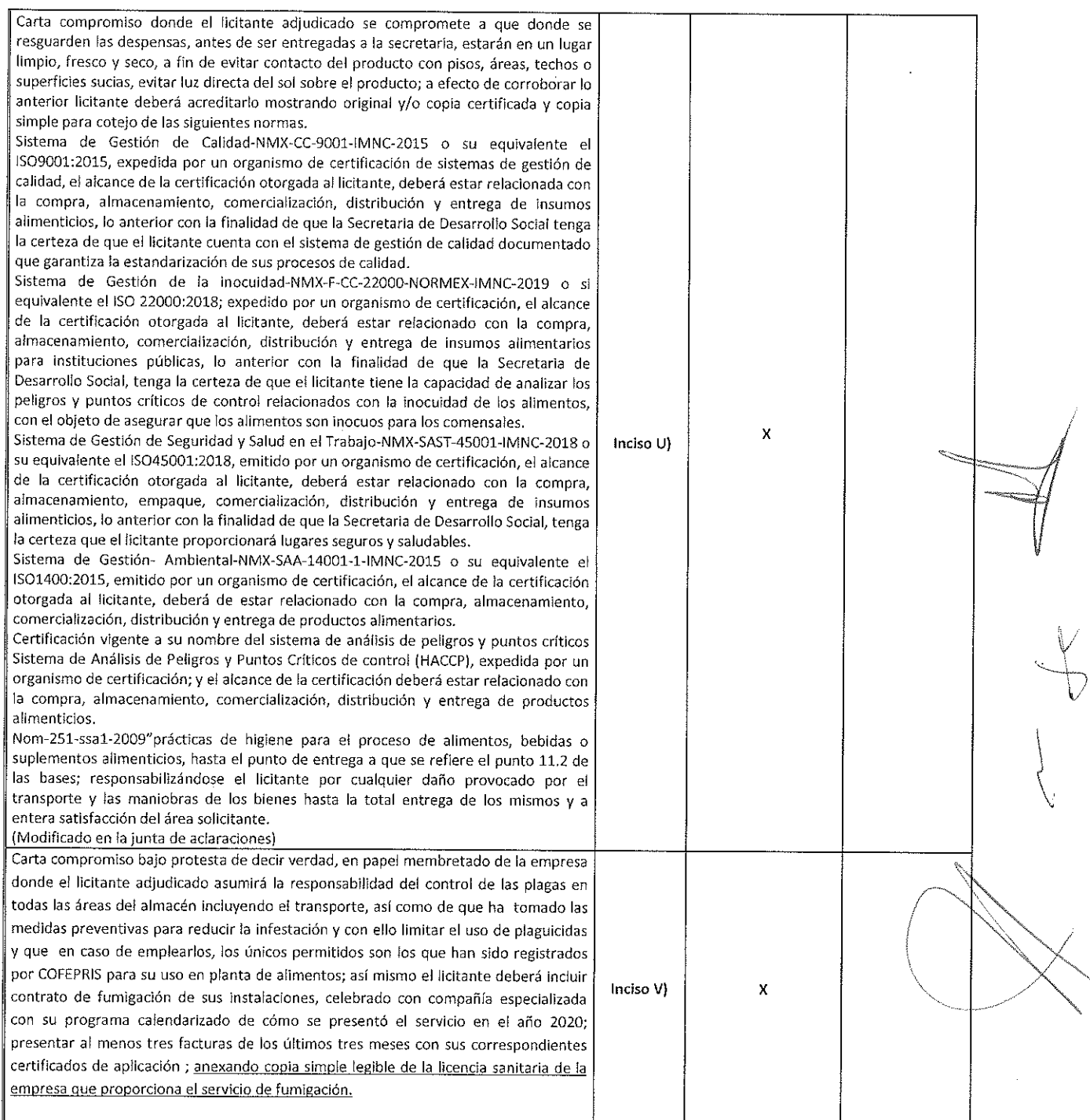

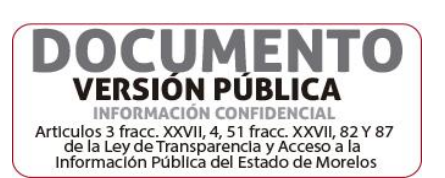

 $\overline{5}$ 

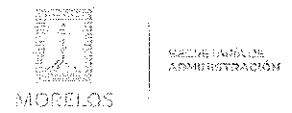

Licitación Pública Nacional Presencial Número EA-N10-2021, a fin de llevar a cabo la adqusición de despensas destinadas a personas que se encuentran en estado de vulnerabilidad en las localidades de los 36 Municipios del Estado de Morelos, a través de la Dirección General de Gestión Social y Economia Solidaria adscrita a la Secretaría de Desarrollo Social.

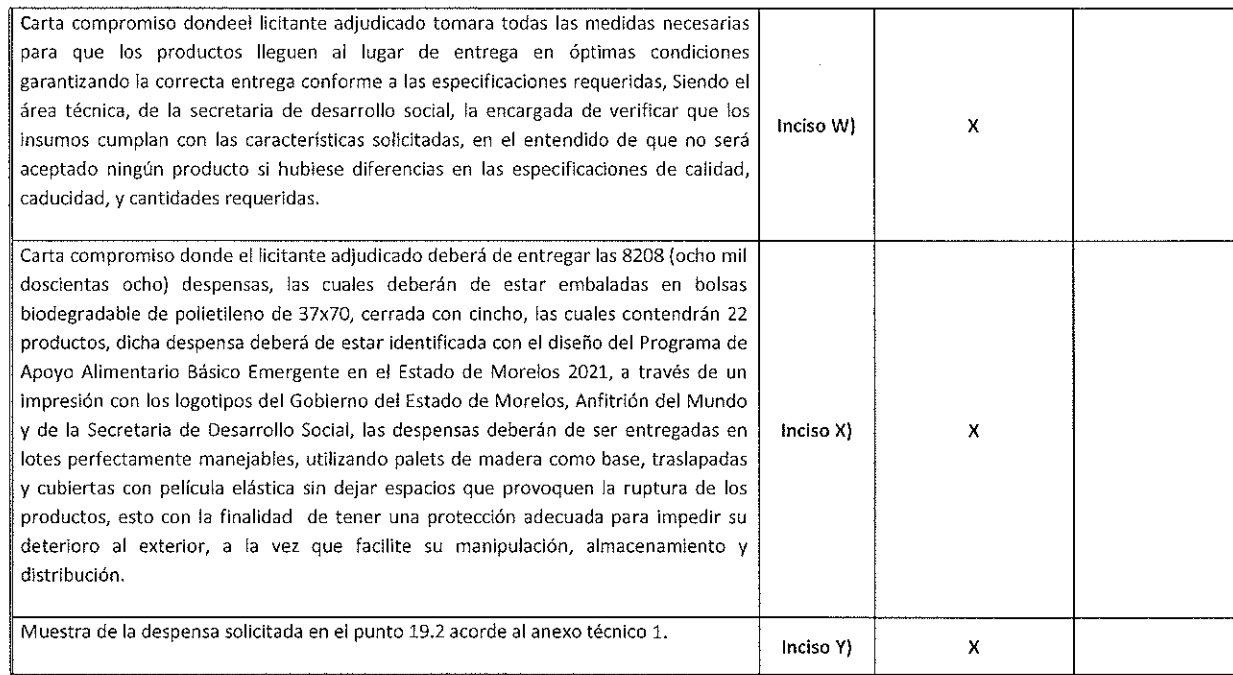

Acto seguido, y con fundamento en los artículos 42 de la Ley y 38 párrafo cuarto de su Reglamento, se dio lectura a cada uno de los precios unitarios sin I.V.A. de las proposiciones y al importe total de las mismas, así como al monto total de la garantía<sup>e</sup> de seriedad de las propuestas, los cuales se consignan a continuación:

1. Comercializadora Doncacahuato, S. de R.L. de C.V.

#### PROPUESTA ECONOMICA

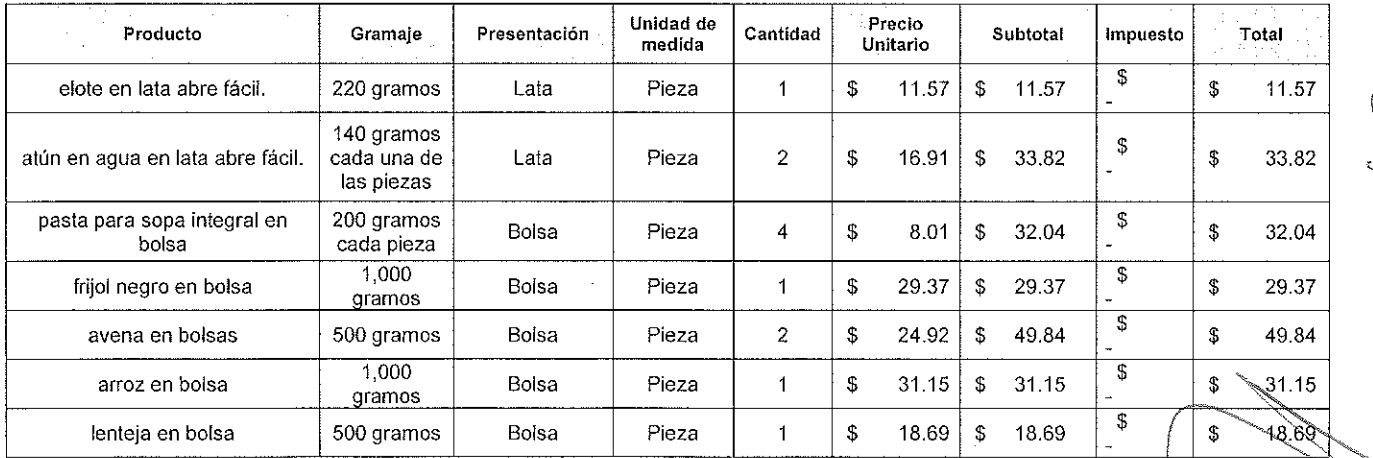

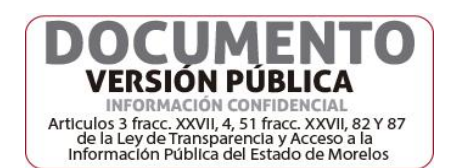

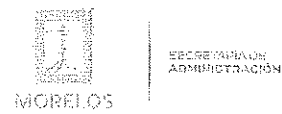

# **ACTA DE FALLO**

Licitación Pública Nacional Presencial Número EA-N10-2021, a fín de llevar a cabo la adqusición de despensas destinadas a personas que se encuentran en estado de vulnerabilidad en las localidades de los 36 Municipios del Estado de Morelos, a través de la Dirección General de Gestión Social y Economia Solidaria adscrita a la Secretaría de Desarrollo Social.

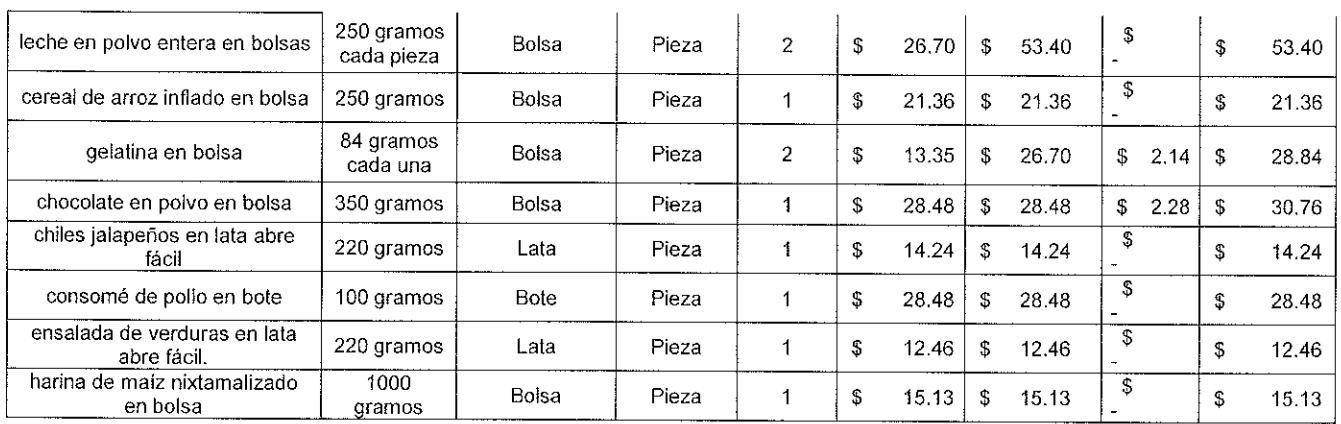

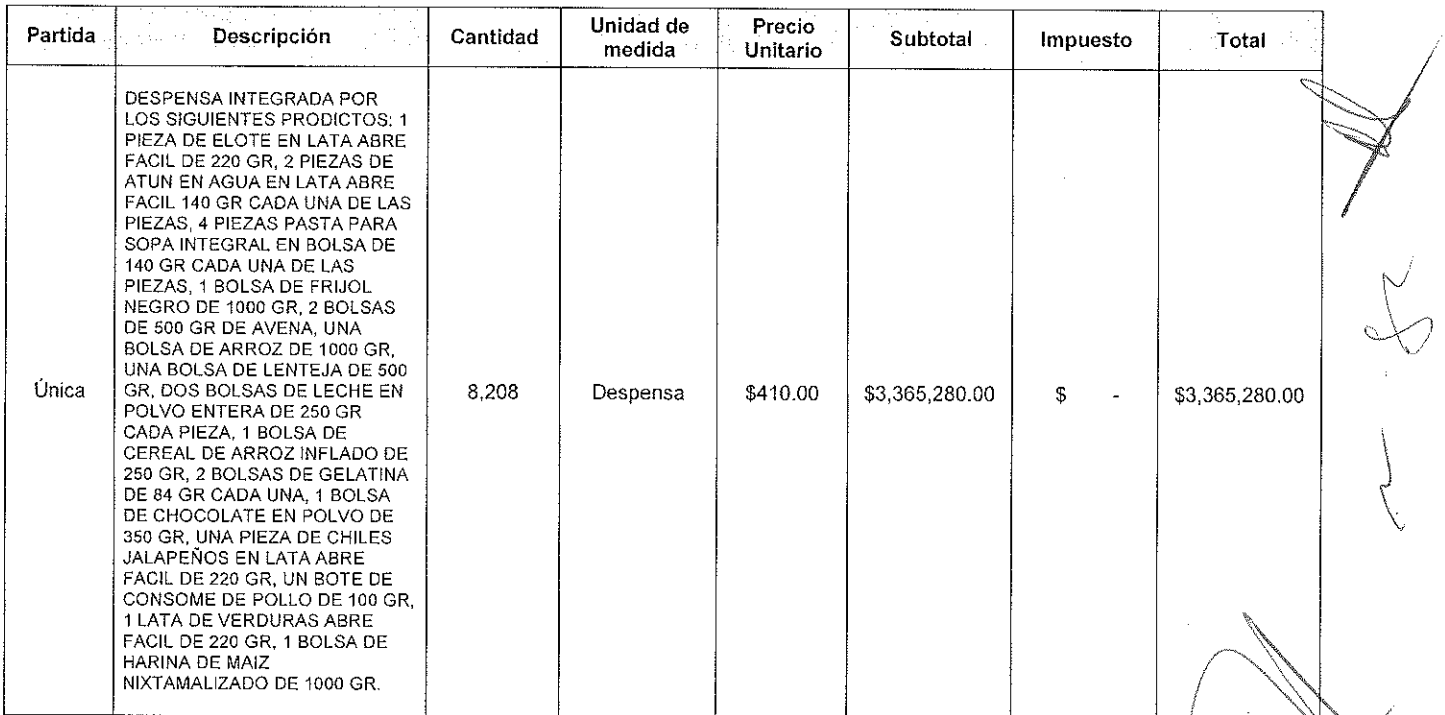

IMPORTE DE LA SERIEDAD DE LA PROPUESTA FIANZA NÚMERO NOMBRE DE LA AFIANZADORA

 $\hat{\mathcal{A}}$ 

\$168,264.00 21A59440 Dorama, Institución de Garantías, S.A.

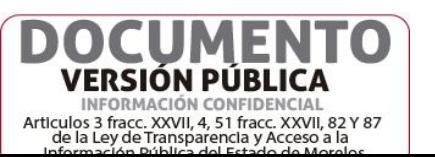

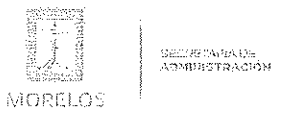

Licitación Pública Nacional Presencial Número EA-N10-2021, a fin de llevar a cabo la adqusición de despensas destinadas a personas que se encuentran en estado de vulnerabilidad en las localidades de los 36 Municipios del Estado de Morelos, a través de la Dirección General de Gestión Social y Economia Solidaria adscrita a la Secretaría de Desarrollo Social.

En este acto los servidores públicos; Mónica Monserrat Durán Romano, Jefe de Departamento de Controversias y Sanciones, de la Secretaría de la Contraloría; Tomás Martínez Santiago, Auxiliar Técnico, de la Consejería Jurídica y Melisa Paloma Villada Arellano, Directora General de Gestión Social y Economía, de la Secretaría de Desarrollo Social; rubrican los documentos que contienen la documentación administrativa, propuesta técnica y oferta económica de la presente licitación, que integran la proposición.

Posterior a este evento el área solicitante a través de su área requirente en conjunto con la Dirección General de Procesos para la Adjudicación de Contratos, procederán al análisis detallado y cualitativo de las propuesta técnicas, económicas aceptadas aplicando los criterios especificados en las bases y en la Junta de Aclaraciones celebrada el día 29 de octubre del año en curso de la siguiente empresa participante:

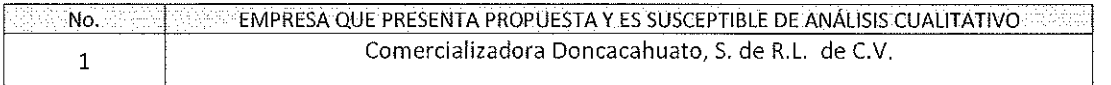

Se comunico a los Servidores Públicos y representantes de las empresas participantes, que el evento de "Acto de Emisión de Fallo" se llevará a cabo el día 23 de noviembre, a las 11:00 horas; en las instalaciones de la Dirección General de Procesos para la Adjudicación de Contratos de la Secretaría de Administración del Poder Ejecutivo delEstado de Morelos, con domicilio en Calle Gutemberg esquina Juárez, número 2, Edificio Vitaluz, 3er. Piso, Colonia Centro, Cuernavaca, Morelos C.P. 62000.

#### **DICTAMEN TÉCNICO**

D) Con fundamento en lo establecido por el artículo 43 de la Ley sobre Adquisiciones, Enajenaciones, Arrendamientos y Prestación de Servicios del Poder Ejecutivo del Estado Libre y Soberano de Morelos, en lo sucesivo "La Ley"; la Secretaría de Desarrollo Social, a través del personal designado, en el procedimiento de Licitación Pública Nacional Presencial Número EA-N10-2021, a fin de llevar a cabola adquisición de despensas destinadas a personas que se encuentran en estado de vulnerabilidad en las localidades de los 36 Municipios del Estado de Morelos, se emite el Dictamen Técnico que servirá como fundamento para el fallo correspondiente, el cual se realiza en los términos siguientes:

PRIMERO .- Conforme a lo establecido por el artículo 43 de la Ley, el área solicitante, procedió al análisis detallado de las propuestas técnicas para determinar la solvencia de las proposiciones presentadas, conforme a los criterios especificados en las bases.

Los criterios que se aplicarán para evaluar los aspectos legales, técnicos y económicos serán:

- A) Será evaluado el aspecto legal y técnico de conformidad a lo siguiente:
	- 1. Legal, Se hará de conformidad al análisis de la documentación que acredite la existencia y personalidad delos participantes, de acuerdo al punto 14.1 de las bases.
	- 2. Técnica, Será evaluada mediante el examen de la documentación presentada relativa a los aspectos administrativos a que se refiere el punto 16.2, y cumpliendo con las especificaciones y características técnicas requeridas de conformidad a las Bases, tomando en consideración la documentación e información presentada.
- B) La Convocante evaluará los aspectos económicos de conformidad a lo siguiente:

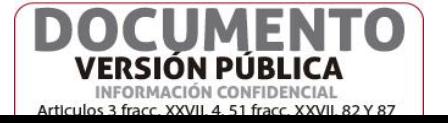

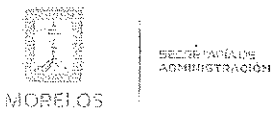

### ACTA DE FALLO

Licitación Pública Nacional Presencial Número EA-N10-2021, a fin de llevar a cabo la adqusición de despensas destinadas a personas que se encuentran en estado de vulnerabilidad en las localidades de los 36 Municipios del Estado de Morelos, a través de la Dirección General de Gestión Social y Economia Solidaria adscrita a la Secretaría de Desarrollo Social.

1. La evaluación de las proposición económica se realizará comparando entre sí, todas las condiciones ofrecidas por el licitante, elaborándose para tal efecto la tabla comparativa de cotizaciones respectivas. De acuerdo a los puntos 17.2, 17.3, 17.4, 17.5, 17.6.

SEGUNDO .- Evaluación legal y administrativa de los documentos, en el que se verificó que cumpliera con la información solicitada:

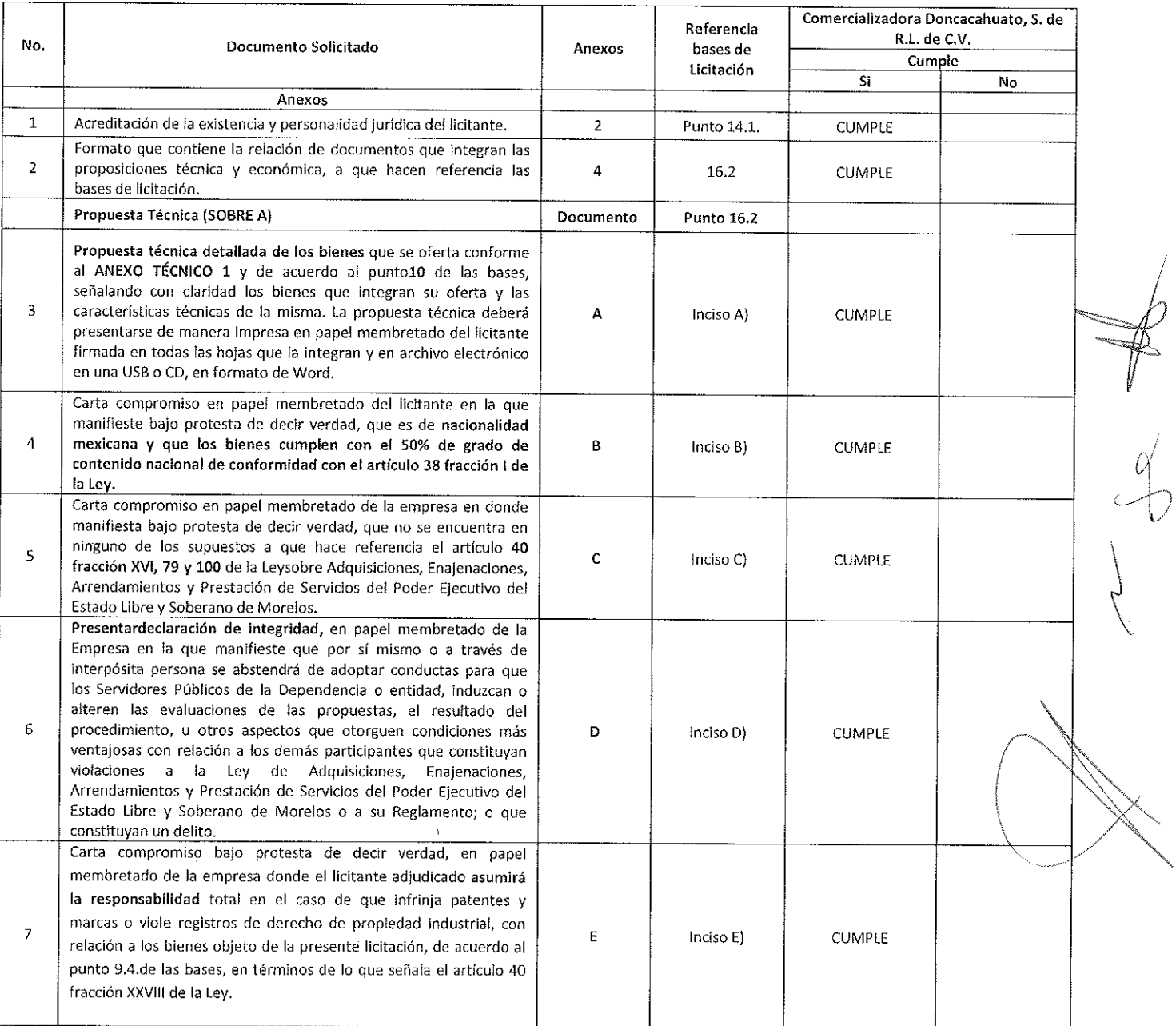

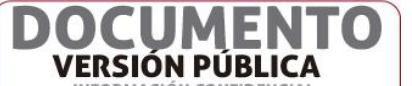

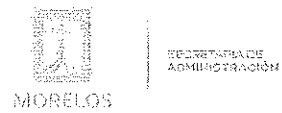

Licitación Pública Nacional Presencial Número EA-N10-2021, a fin de llevar a cabo la adqusición de despensas destinadas a personas que se encuentran en estado de vulnerabilidad en las localidades de los 36 Municipios del Estado de Morelos, a través de la Dirección General de Gestión Social y Economía Solidaria adscrita a la Secretaría de Desarrollo Social.

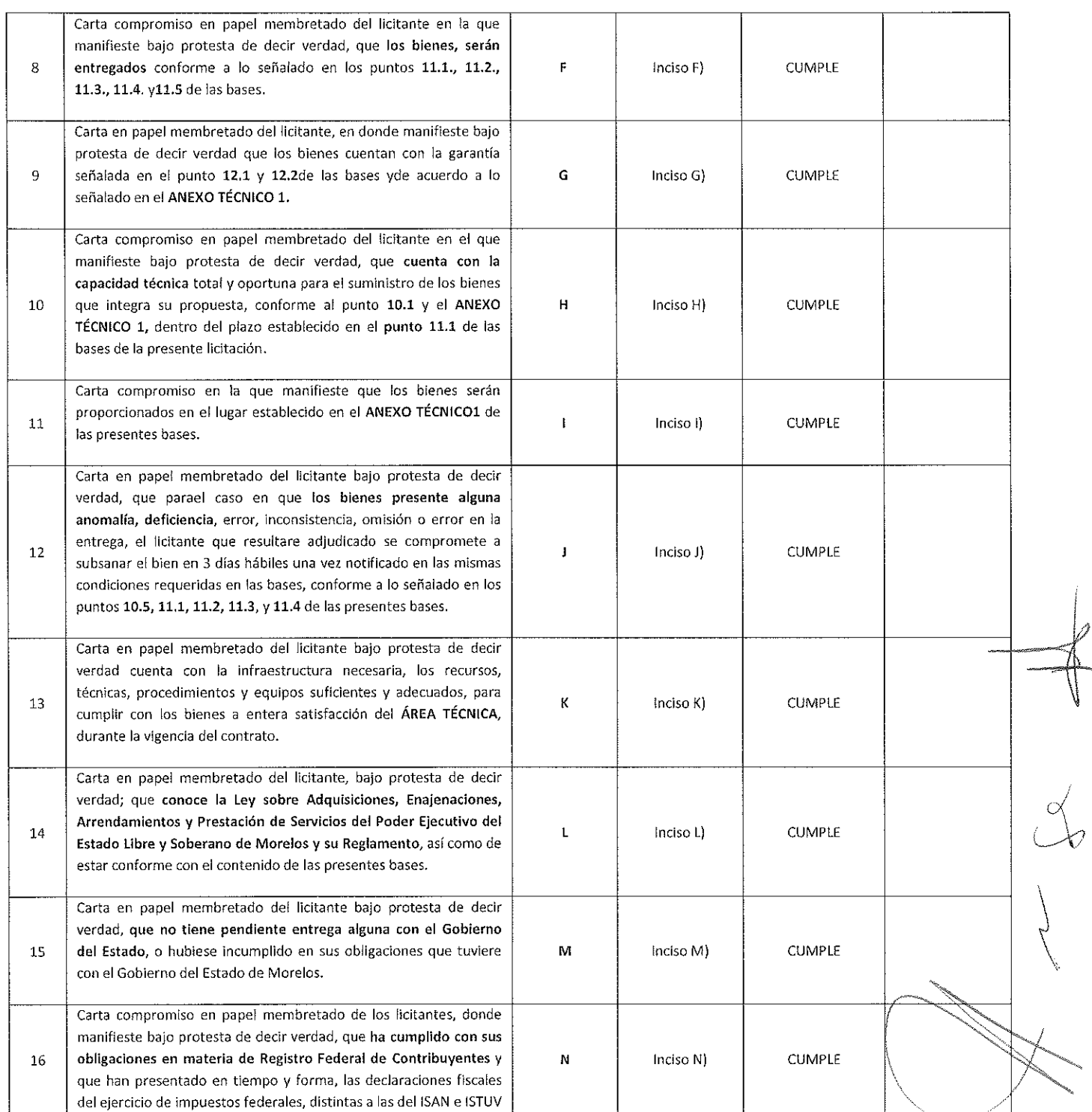

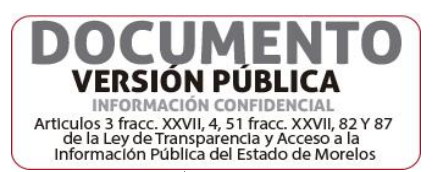

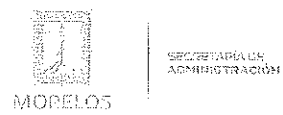

Licitación Pública Nacional Presencial Número EA-N10-2021, a fin de llevar a cabo la adqusición de despensas destinadas a personas que se encuentran en estado de vulnerabilidad en las localidades de los 36 Municipios del Estado de Morelos, a través de la Dirección General de Gestión Social y Economia Solidaria adscrita a la Secretaría de Desarrollo Social.

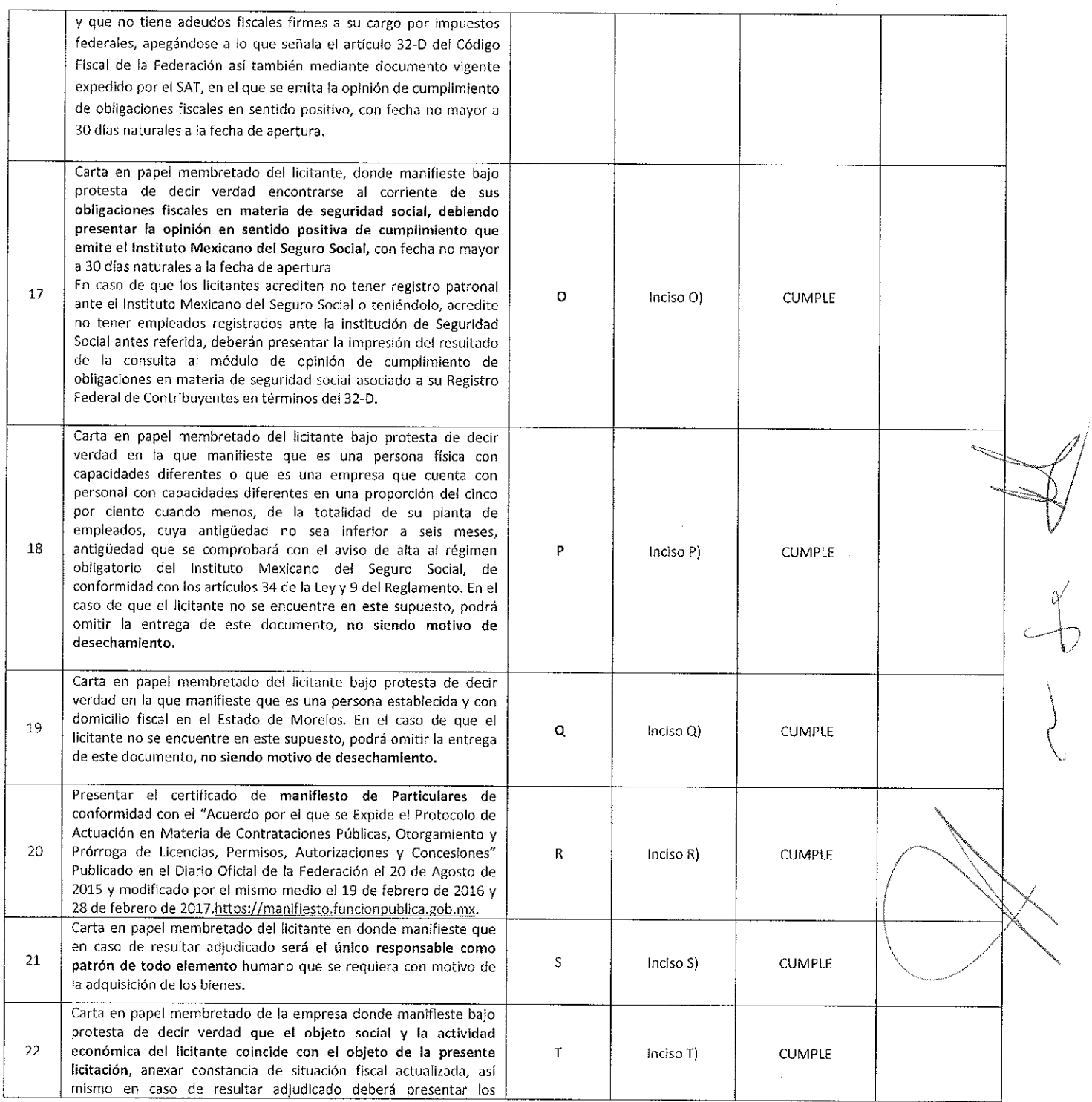

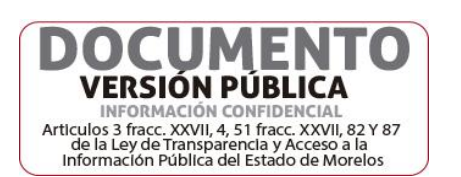

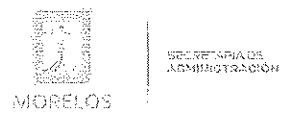

Licitación Pública Nacional Presencial Número EA-N10-2021, a fin de llevar a cabo la adqusición de despensas destinadas a personas que se encuentran en estado de vulnerabilidad en las localidades de los 36 Municipios del Estado de Morelos, a través de la Dirección General de Gestión Social y Economia Solidaria adscrita a la Secretaría de Desarrollo Social.

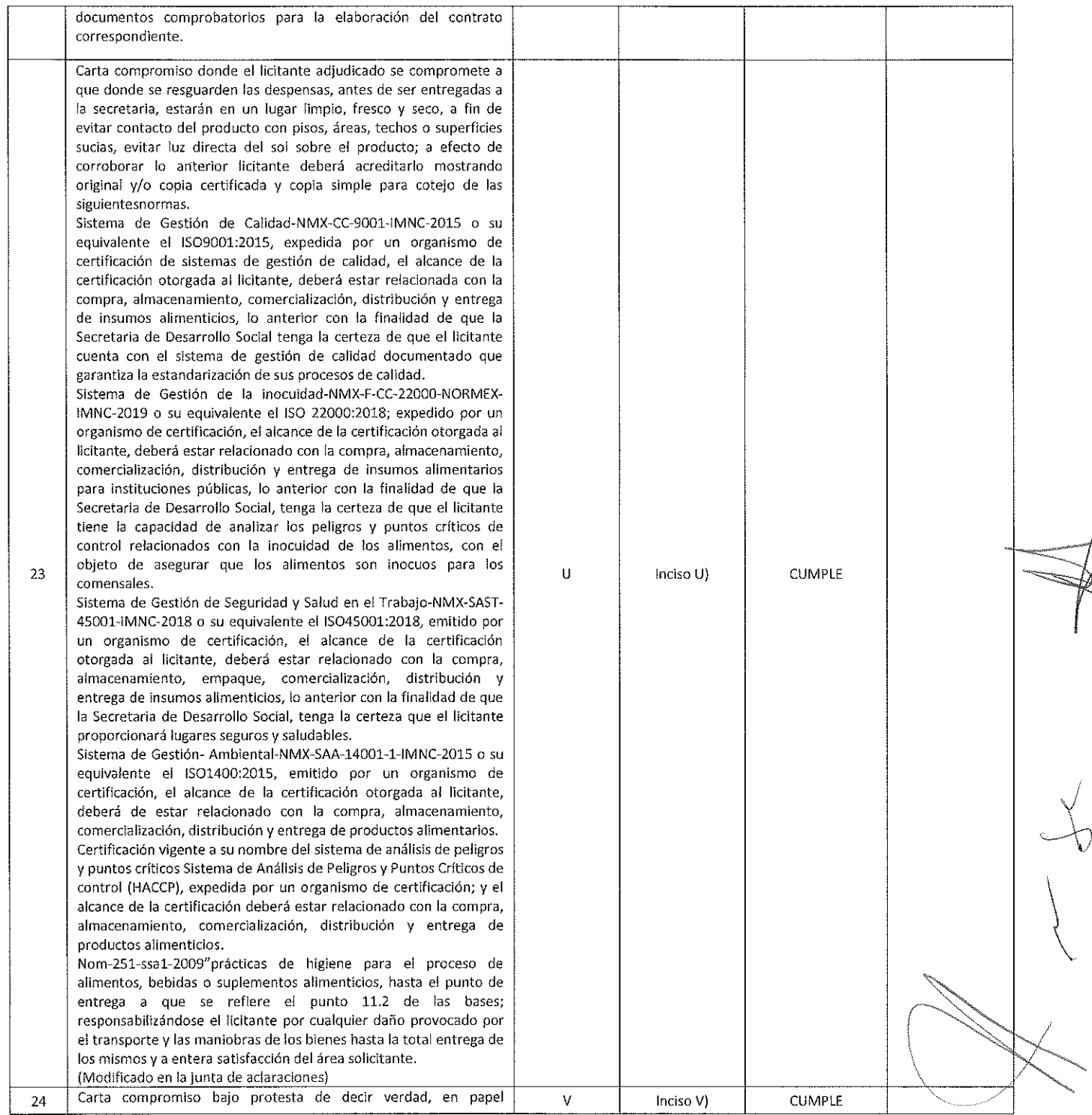

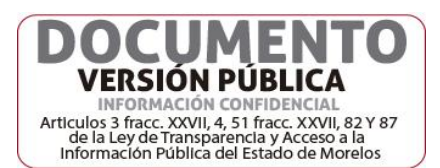

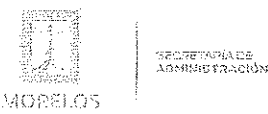

Licitación Pública Nacional Presencial Número EA-N10-2021, a fin de llevar a cabo la adqusición de despensas destinadas a personas que se encuentran en estado de vulnerabilidad en las localidades de los 36 Municipios del Estado de Morelos, a través de la Dirección General de Gestión Social y Economia Solidaria adscrita a la Secretaría de Desarrollo Social.

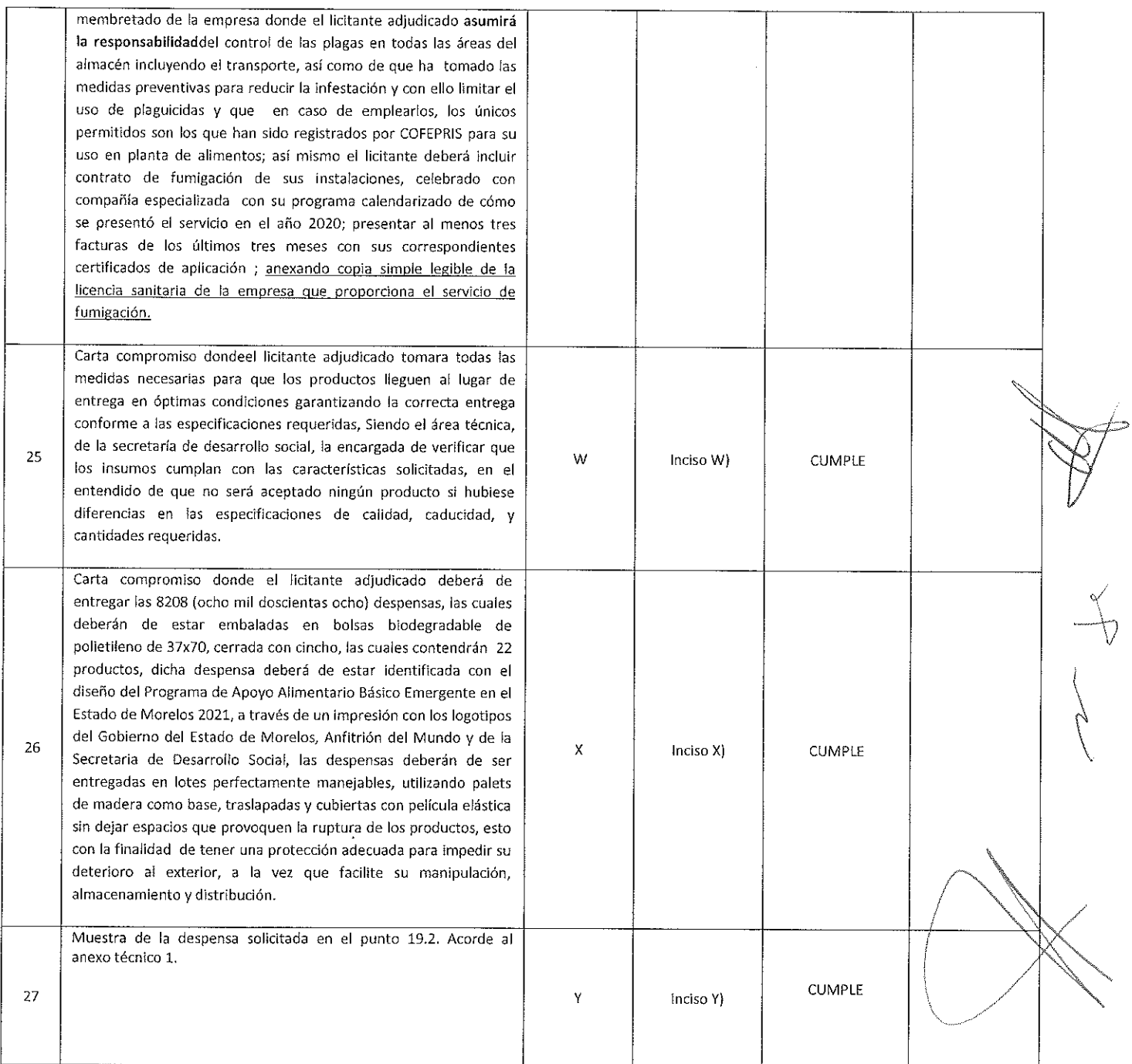

Precisando que de acuerdo con el numeral 16.4 de las bases los documentos P) y Q) no son motivo de desechamiento.

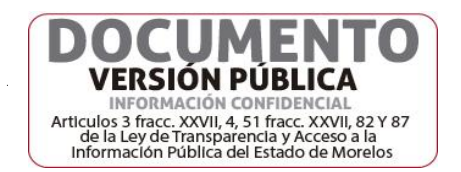

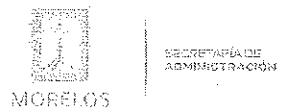

Licitación Pública Nacional Presencial Número EA-N10-2021, a fin de llevar a cabo la adqusición de despensas destinadas a personas que se encuentran en estado de vulnerabilidad en las localidades de los 36 Municipios del Estado de Morelos, a través de la Dirección General de Gestión Social y Economia Solidaria adscrita a la Secretaria de Desarrollo Social.

En otro orden de ideas, la proposición que cumplió legal y administrativamente con los documentos e información solicitada, conforme a los puntos 16.2 y 16.3 de las bases de licitación, como se refiere en el cuadro anterior, del presente Dictamen para fallo, es la siguiente:

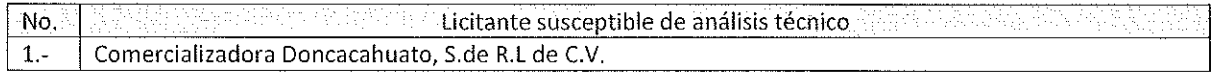

TERCERO.- Con fundamento en lo previsto por el artículo 38 párrafo quinto del Reglamento de la Ley, se realizó la evaluación detallada de la propuesta técnica presentada por el licitante, en el que se verificó que cumpliera con las especificaciones establecidas en el Anexo 1 de las bases de licitación:

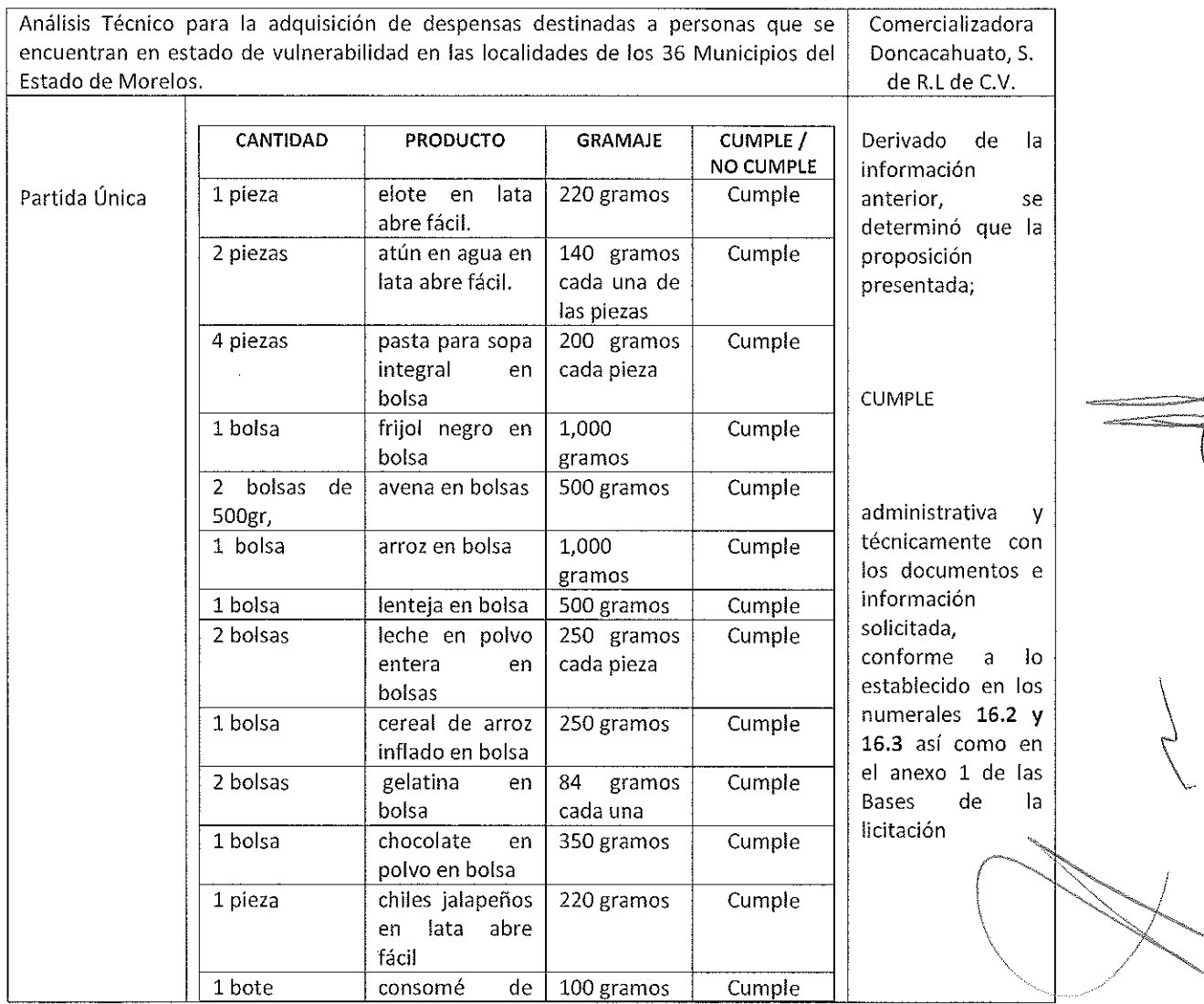

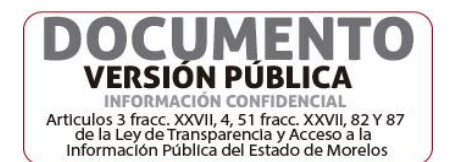

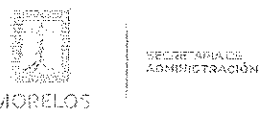

Licitación Pública Nacional Presencial Número EA-N10-2021, a fin de llevar a cabo la adqusición de despensas destinadas a personas que se encuentran en estado de vulnerabilidad en las localidades de los 36 Municipios del Estado de Morelos, a través de la Dirección General de Gestión Social y Economia Solidaria adscrita a la Secretaría de Desarrollo Social.

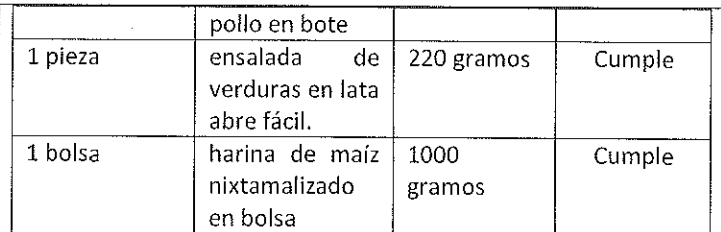

Se requiere que cada una de las despensas estén debidamente integradas dentro de una bolsa biodegradable de polietileno de 37x70, cerrada con cincho, así también se deberá considerar que los productos deberán contar con una caducidad no menor a seis meses.

En este orden de ideas esta Secretaria, solicita los costos unitarios por producto, así como costo por producto final (despensa).

#### Aspectos a considerar:

El pago se realizará quince días hábiles posteriores a la presentación de la factura, previa entrega de los bienes, la empresa hará dos entregas, la primera después de cinco días hábiles posteriores a la notificación del fallo, y la segunda cinco días hábiles después de la primera entrega.

La bolsa deberá de llevar la impresión de los logotipos de la Secretaria de Desarrollo Social, Gobierno del Estado de Morelos así como el nombre y logotipo del programa, leyenda del programa, misma información que será entregada al proveedor adjudicado a efecto de que prepare el diseño de la misma, la cual será autorizada por el personal de la secretaria de desarrollo social a efecto de otorgar el visto bueno y así iniciar con el etiquetado de las mismas; las características institucionales, serán propuestas dentro de las bases respectivas.

El proveedor deberá prever que el almacén donde se resguarden las despensas, antes de ser entregadas a la secretaria, deberá de estar limpio, fresco y seco, a fin de evitar contacto del producto con pisos, áreas, techos o superficies sucias, evitar luz directa del sol sobre el producto; a efecto de avalar este hecho el proveedor deberá acreditarlo mediante el cumplimiento de las normas ISO 9001, 2200, HACCP y NOM 251.

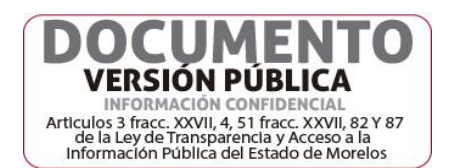

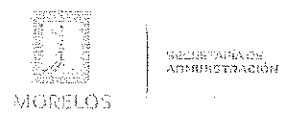

Licitación Pública Nacional Presencial Número EA-N10-2021, a fin de llevar a cabo la adqusición de despensas destinadas a personas que se encuentran en estado de vulnerabilidad en las localidades de los 36 Municipios del Estado de Morelos, a través de la Dirección General de Gestión Social y Economia Solidaria adscrita a la Secretaría de Desarrollo Social.

> El control de las plagas es aplicable a todas las áreas del almacén incluyendo el transporte, se deben de tomar medidas preventivas para reducir la infestación y con ello limitar el uso de plaguicidas. En caso de emplearlos, los únicos permitidos son los que han sido registrados por COFEPRIS para su uso en planta de alimentos; así mismo el proveedor deberá cumplir con los certificados de fumigación respectivos, así como con su contrato anual y deberá exhibir sus certificados de enero del año en curso al mes anterior al que quede adjudicado

> El proveedor adjudicado deberá tomar las medidas necesarias para que los productos lleguen al lugar de entrega en óptimas condiciones garantizando la correcta entrega conforme a las especificaciones requeridas, Siendo el área técnica, de la secretaria de desarrollo social, la encargada de verificar que los insumos cumplan con las características solicitadas, en el entendido de que no será aceptado ningún producto si hubiese diferencias en las especificaciones de calidad, caducidad, y cantidades requeridas.

Embalaje: Las despensas deberán de ser entregadas en lotes perfectamente manejables, utilizando palets de madera como base, traslapadas y cubiertas con película elástica sin dejar espacios que provoquen la ruptura de los productos, esto con la finalidad de tener una protección adecuada para impedir su deterioro al exterior, a la vez que facilite su manipulación, almacenamiento y distribución.

Entrega: El proveedor adjudicado entregará los insumos en las instalaciones de las oficinas de la Secretaría de Desarrollo Social, con domicilio en:

Plan de Ayala número 825 Plaza Cristal local 26 y 27 a 3er nivel Col. Teopanzolco C.P. 62350. Cuernavaca, Morelos. Por lo que deberá de considerar la ruta y el medio de transporte y la descarga, en UN horario de: lunes a viernes de 8:00 a.m. a 15:00 hrs.

Es de suma importancia considerar que el ingreso para vehículos es no mayor a los 2.20 mtrs. De altura,

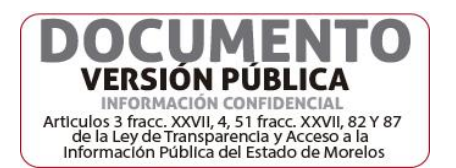

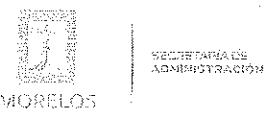

#### **ACTA DE FALLO**

Licitación Pública Nacional Presencial Número EA-N10-2021, a fin de llevar a cabo la adqusición de despensas destinadas a personas que se encuentran en estado de vulnerabilidad en las localidades de los 36 Municípios del Estado de Morelos, a través de la Dirección General de Gestión Social y Economia Solidaria adscrita a la Secretaría de Desarrollo Social.

Derivado de la información anterior, se determinó que la proposición presentada Cumple Administrativa y Técnicamente con los documentos e información solicitada, conforme a lo establecido en los numerales 16.2 y 16.3 así como en el anexo 1 de las Bases de la licitación, por lo que la empresa que es susceptible de la evaluación económica es:

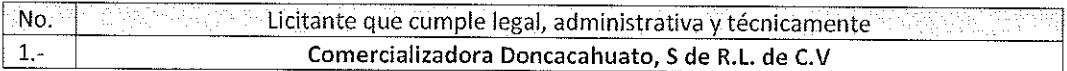

## EVALUACIÓN ECONÓMICA

E) Conforme a lo establecido en el artículo 43 párrafo primero de la Ley y al numeral 22.2, inciso B) de las bases de licitación, la evaluación de las proposiciones económicas se realizará comparando entre sí, todas las condiciones ofrecidas por los licitantes, elaborándose para tal efecto la tabla comparativa de cotizaciones respectiva.

Propuesta económica presentada:

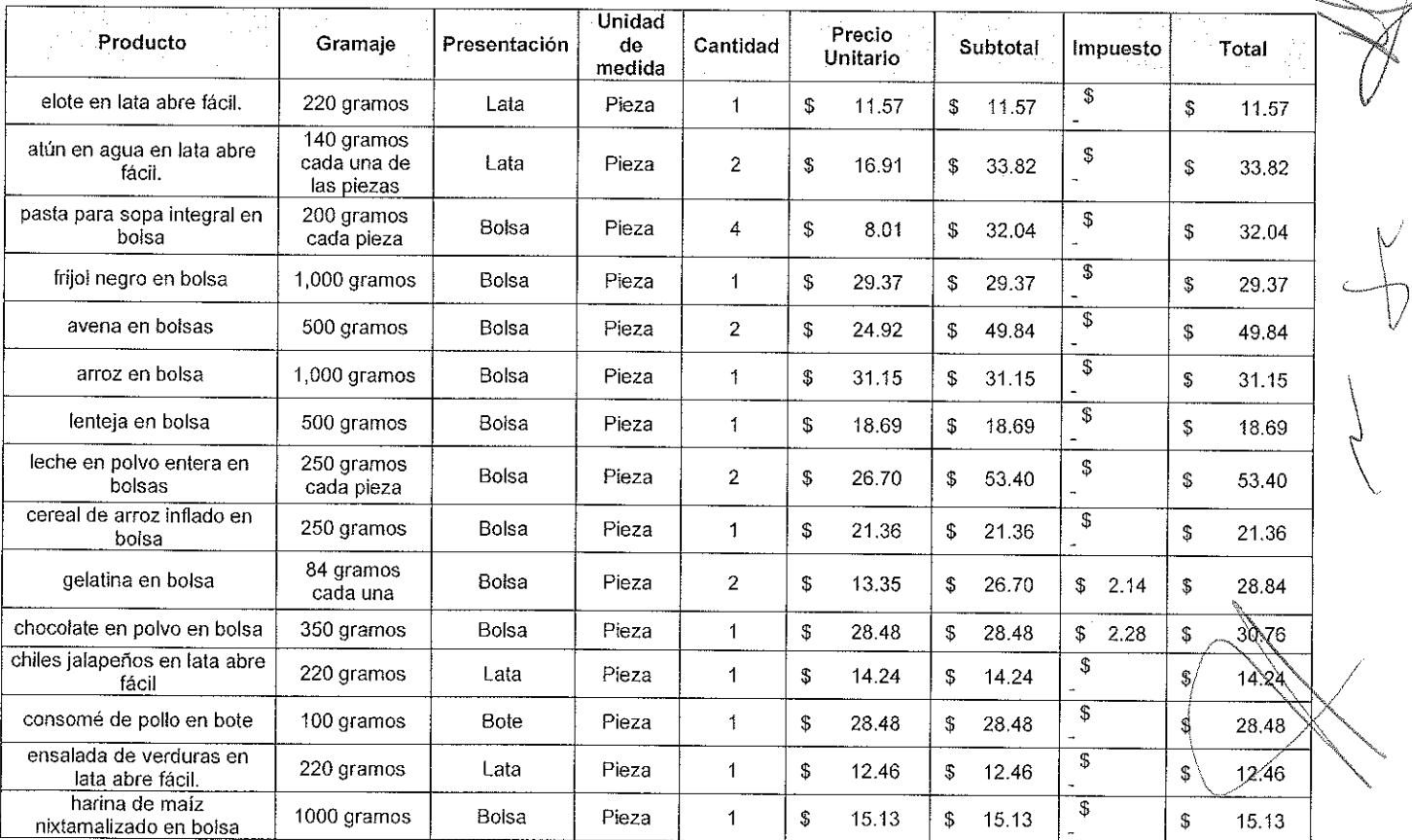

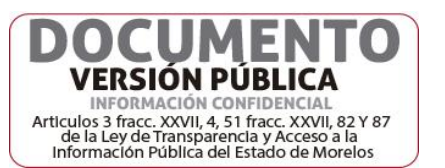

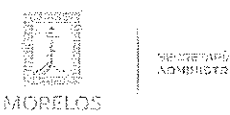

Licitación Pública Nacional Presencial Número EA-N10-2021, a fin de llevar a cabo la adqusición de despensas destinadas a personas que se encuentran en estado de vulnerabilidad en las localidades de los 36 Municípios del Estado de Morelos, a través de la Dirección General de Gestión Social y Economia Solidaria adscrita a la Secretaría de Desarrollo Social.

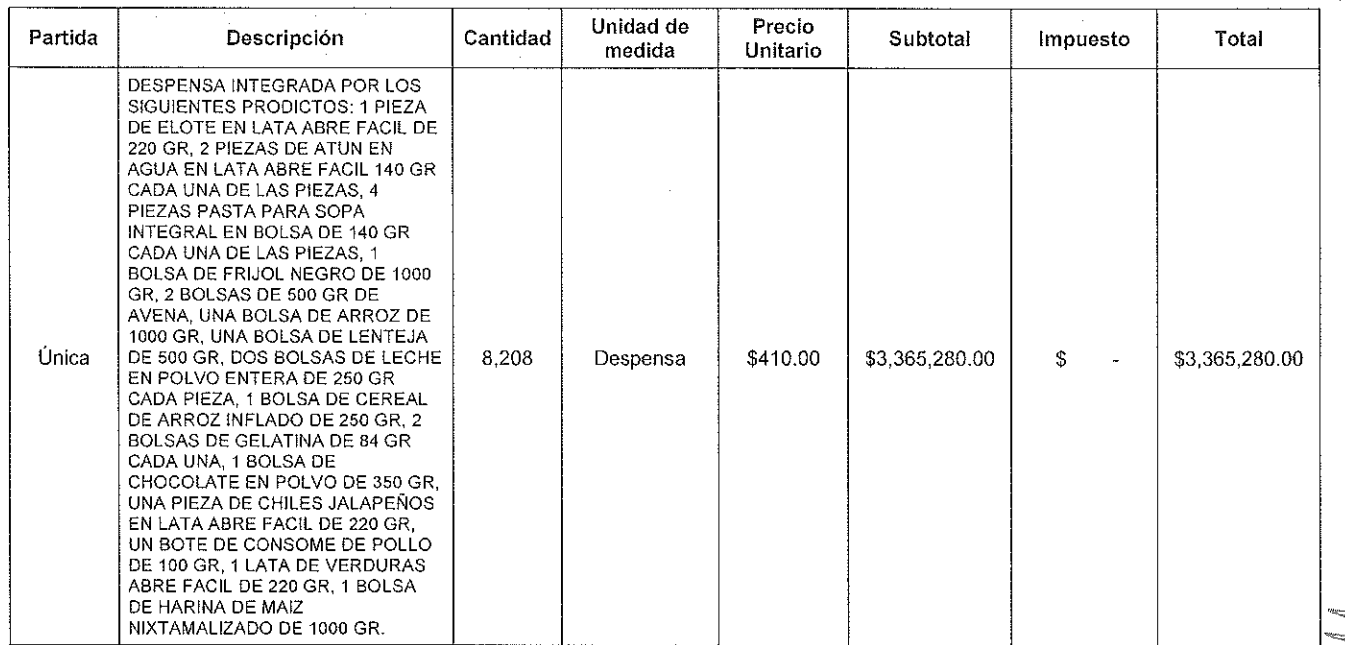

De lo anterior se colige que la propuesta económica presentada por la empresa Comercializadora Doncacahuato, S. de R.L. de C.V. se encuentra dentro de los precios aceptables para la convocante conforme a la suficiencia presupuestal con que cuenta el área solicitante, así mismo se procedió a realizar el estudio de mercado el cual se anexa al presente proyecto de fallo, de conformidad con lo establecido en el último párrafo del artículo 43 de Ley, que a la letra dice:

"En el caso de que en la licitación pública un solo Licitante cumpla con todas las características, legales, técnicas y económicas, se realizará un estudio de mercado para asegurar que se están otorgando las mejores condiciones de calidad, precio y servicio para el Poder Ejecutivo."

#### EMISIÓN DEL FALLO

F) Atento a lo anterior y a las facultades legales a cargo de la Dirección General de Procesos para la Adjudicación de Contratos, a la suficiencia presupuestal asignada y a lo establecido por los artículos 28, fracción IX, 43, 44, 45 de la Ley y 45 del Reglamento, se adjudica la partida única a la empresa: Comercializadora Doncacahuato, S. de R.L. de C.V., en virtud de que resultó solvente conforme a los criterios de adjudicación establecidos en las bases de licitación, en virtud de que règne las condiciones legales, técnicas y económicas requeridas por la convocante por un importe total de: \$3,365,280:00 (tres millones trescientos sesenta y cinco mil doscientos ochenta pesos 00/100 M.N.)

COMERCIALIZADORA DONCACAHUATO, S. DE R.L. DE C.V.

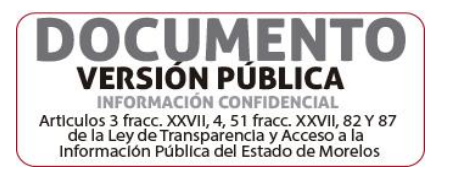

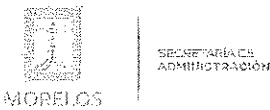

Licitación Pública Nacional Presencial Número EA-N10-2021, a fin de llevar a cabo la adqusición de despensas destinadas a personas que se encuentran en estado de vulnerabilidad en las localidades de los 36 Municípios del Estado de Morelos, a través de la Dirección General de Gestión Social y Economia Solidaria adscrita a la Secretaría de Desarrollo Social.

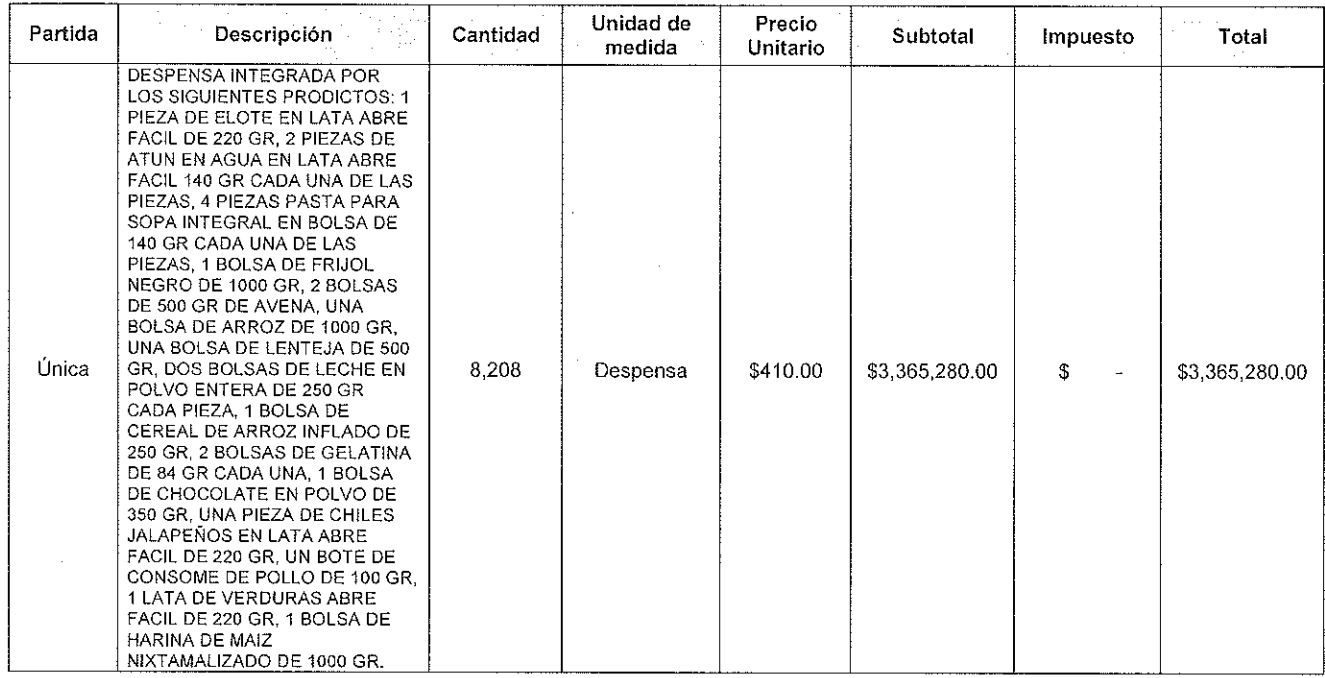

De conformidad a lo estipulado en el artículo 62 de la Ley, la firma del contrato deberá suscribirse diez días hábiles contados a partir de la presente notificación, en las oficinas de la Dirección General de Procesos para la Adjudicación de Contratos, de la Secretaría de Administración, con domicilio en Calle Gutemberg esquina Juárez, número 2, Edificio Vitaluz, 3er. Piso, Colonia Centro, Cuernavaca, Morelos C.P. 62000, con teléfono 3-29-22-00.

El contrato correspondiente lo elaborará la Dirección General de Procesos para la Adjudicación de Contratos, para lo cual el licitante adjudicado deberá presentar la documentación correspondiente al día hábil posterior a la notificación del fallo la siguiente documentación:

- a) Acta Constitutiva.
- b) Poder Notarial
- c) Reformas del Acta Constitutiva (en caso de que existan).
- d) Comprobante de domicilio reciente.
- $e$ } R.F.C.
- f) Inscripción ante el IMSS, no mayor a 30 días naturales.
- g) Constancia de situación fiscal del INFONAVIT, no mayor a 30 días naturales.
- h) Presentar documento validado en el que conste el cumplimiento de sus obligaciones fiscales ante el SAT. no mayor a 30 días naturales
- i) Identificación oficial de quien suscribe el contrato (IFE, cedula profesional, pasaporte vigente, etc.
- j) Fianza: garantía relativa al cumplimiento del contrato.
- k) Presentar documento validado en el que conste el cumplimiento de sus obligaciones fiscales ante el IMSS no mayor a 30 días naturales.

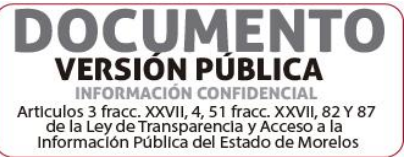

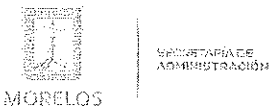

Licitación Pública Nacional Presencial Número EA-N10-2021, a fin de llevar a cabo la adqusición de despensas destinadas a personas que se encuentran en estado de vulnerabilidad en las localidades de los 36 Municipios del Estado de Morelos, a través de la Dirección General de Gestión Social y Economia Solidaria adscrita a la Secretaría de Desarrollo Social.

Fianza de cumplimiento del contrato: En términos del artículo 75 Fracción III de la Ley, el porcentaje de esta garantía será como mínimo del veinte por ciento del monto total del contrato, así como en cumplimiento al artículo 71 del Reglamento y deberá estar vigente hasta la total aceptación de la prestación del servicio a total satisfacción del área requirente o administrador del contrato.

En el caso de que el licitante adjudicado no firmare el contrato por causas imputables al mismo dentro del plazo establecido, se hará del conocimiento a la Secretaría de la Contraloría para que se inicie el procedimiento de sanciones previstos en la Ley y se procederá a hacer efectiva la garantía de sostenimiento de oferta; de acuerdo a lo señalado por el segundo párrafo del artículo 62 de la Ley y 76 de su Reglamento.

Para efectos de la notificación y en términos del artículo 34 del Reglamento, a partir de esta fecha se pone a disposición de los participantes que no hayan asistido, copia de la presente acta en los estrados de las oficinas de la Dirección General de Procesos para la Adjudicación de Contratos del Poder Ejecutivo del Estado de Morelos, en Calle Gutemberg esquina Juárez, número 2, Edificio Vitaluz, 3er. Piso, Colonia Centro, Cuernavaca, Morelos C.P. 62000; por un término no menor a cinco días hábiles, siendo de la exclusiva responsabilidad de los participantes acudir a enterarse de su contenido y obtener copia de la misma. Lo cual tendrá los efectos de la notificación personal.

No habiendo más que hacer constar, se da por terminado este acto siendo las once horas con treinta minutos del día veintitrés de noviembre del año dos mil veintiuno.

Esta acta consta de 20 fojas impresas a ambos lados, firmando para los efectos legales y de conformidad por los asistentes a este evento, quienes reciben copia de la misma.

#### Por los servidores públicos

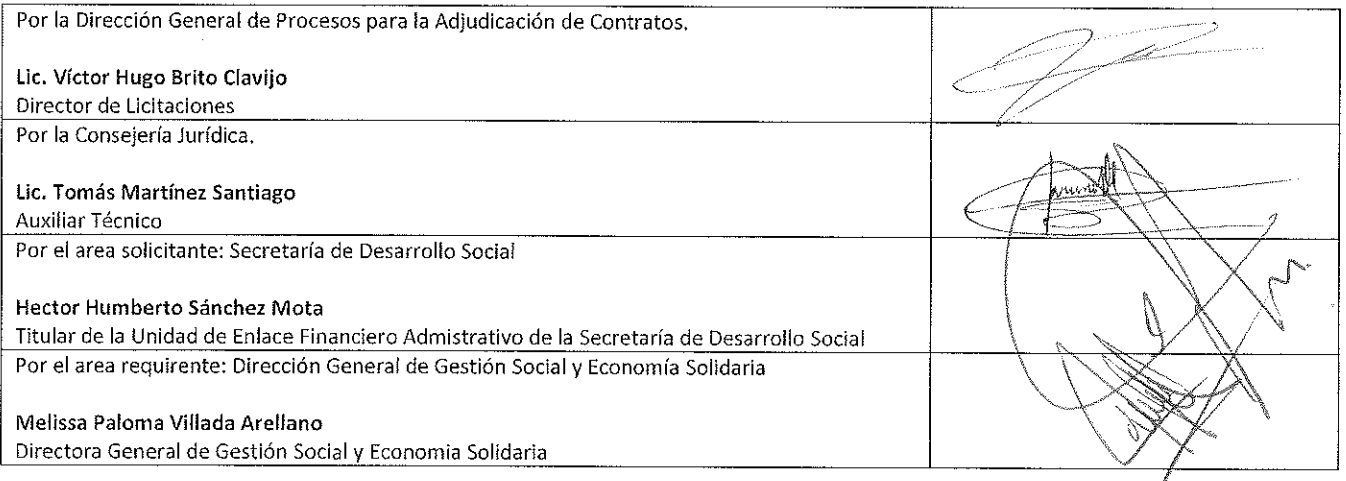

### Por los licitantes

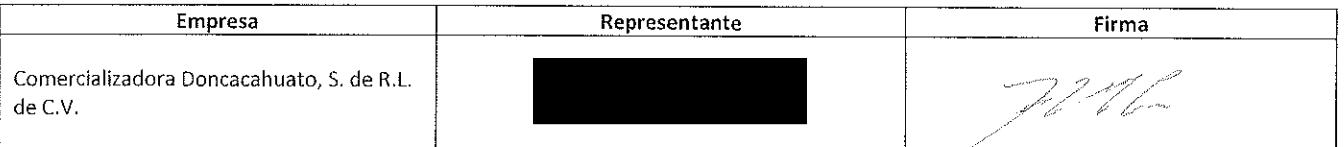

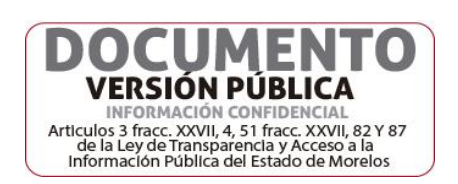